# **Inhaltsverzeichnis**

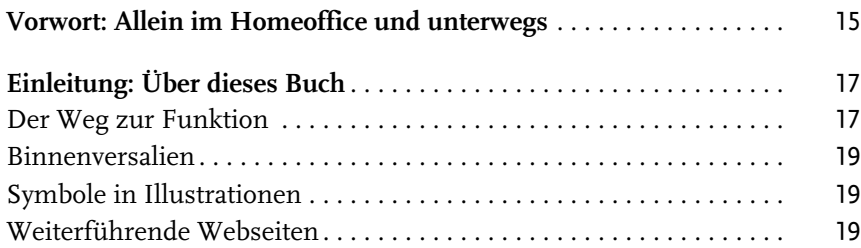

#### **Teil I Word und die Cloud** 21

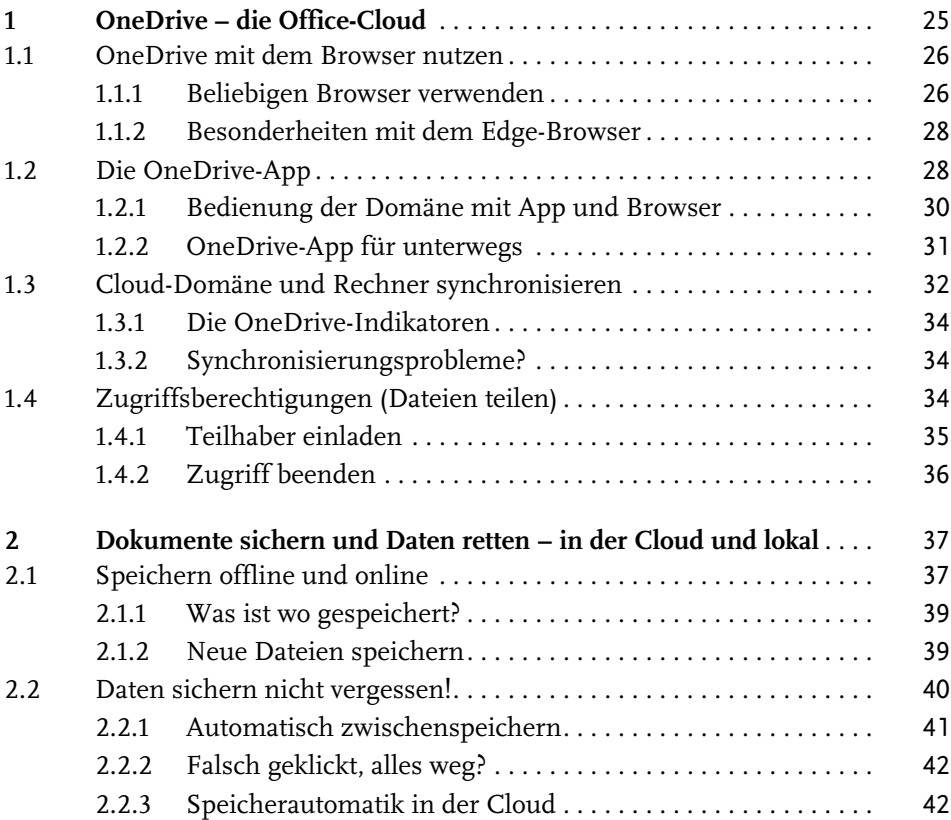

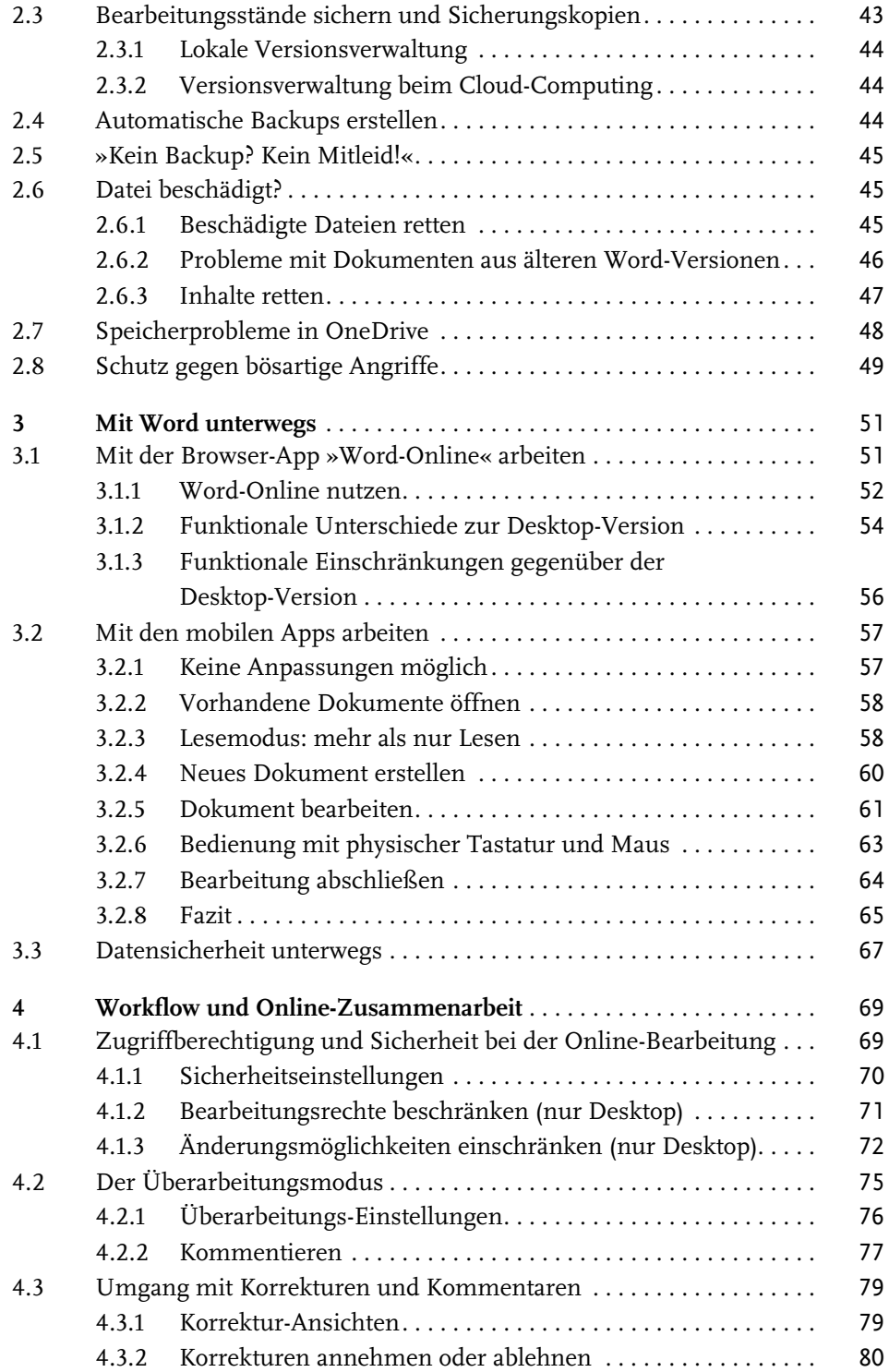

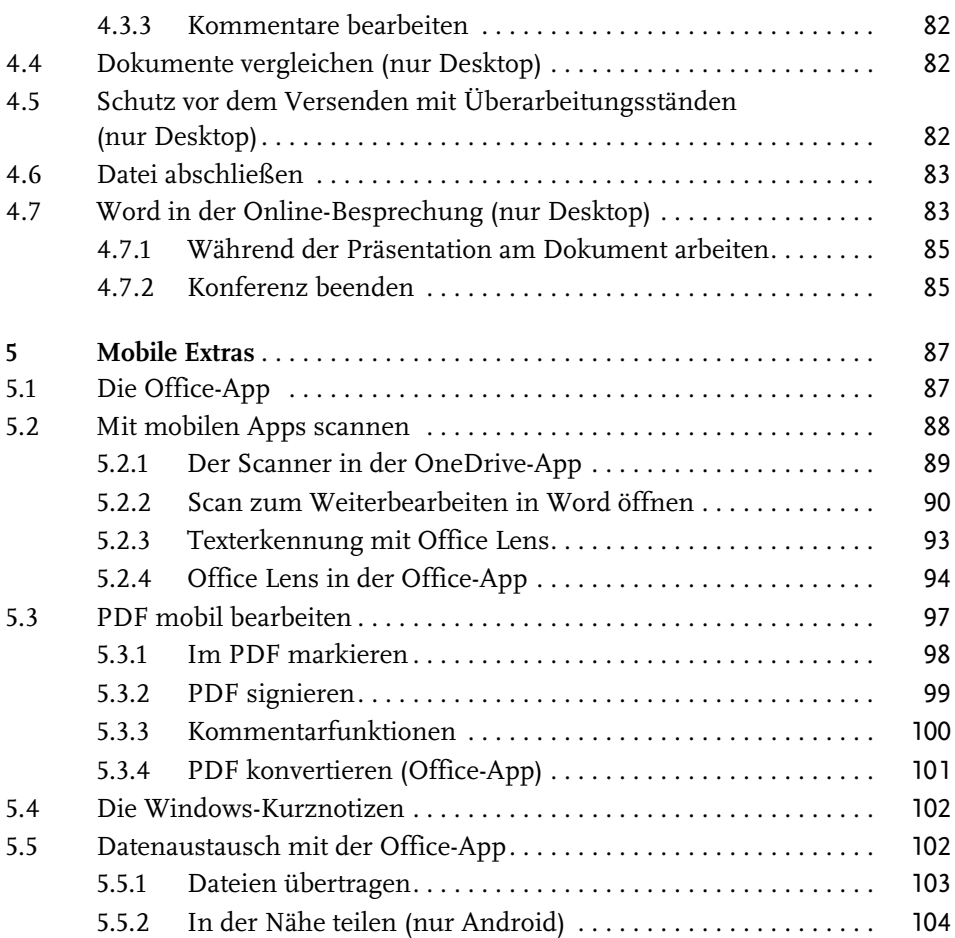

### **Teil II Korrespondenz** 105

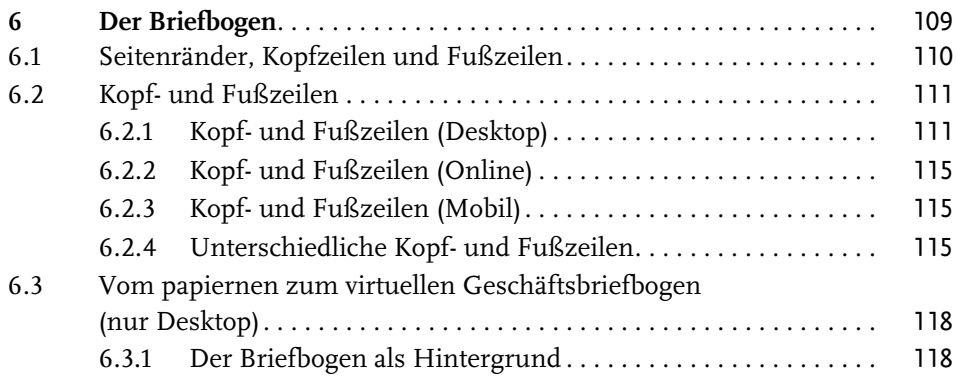

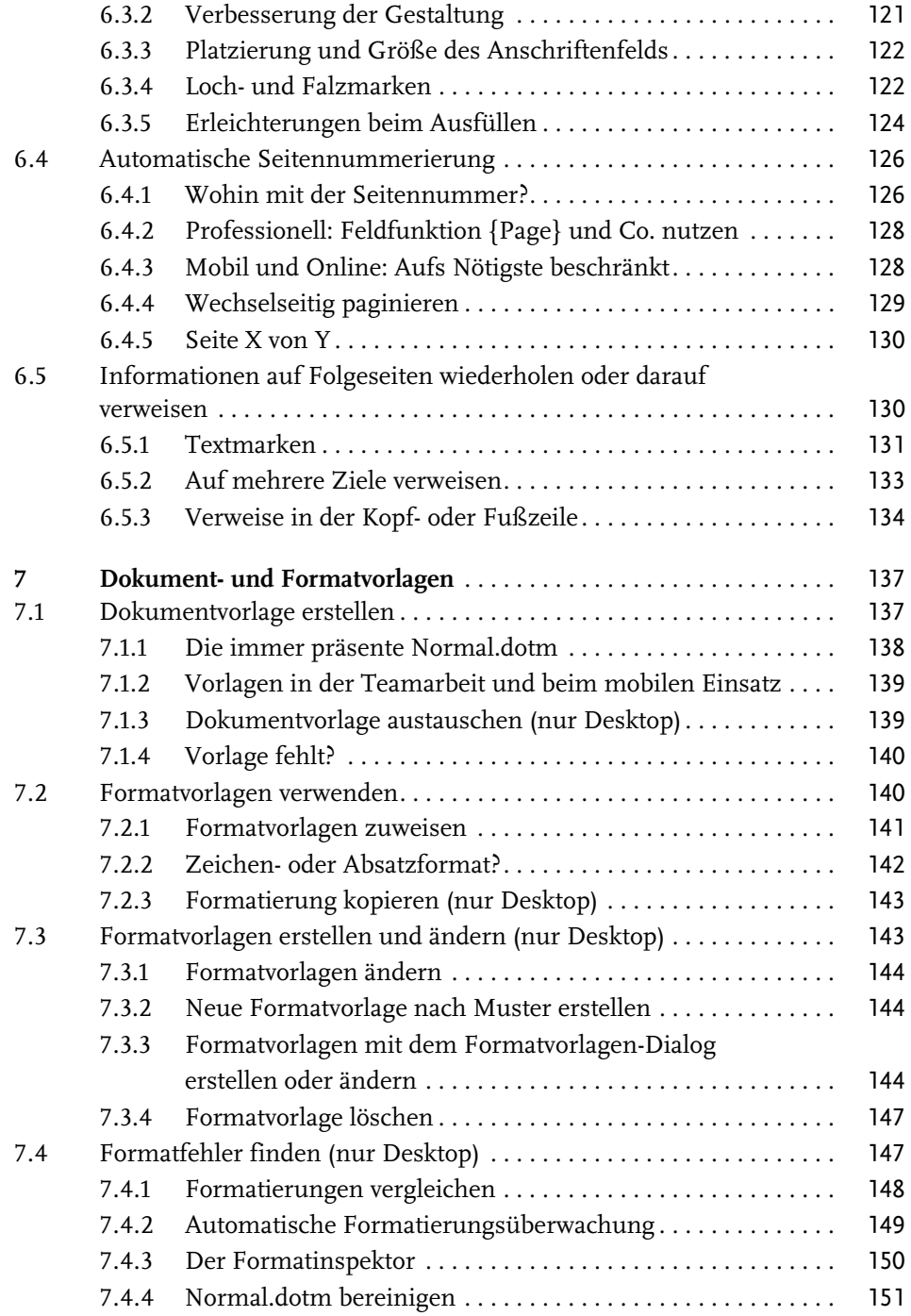

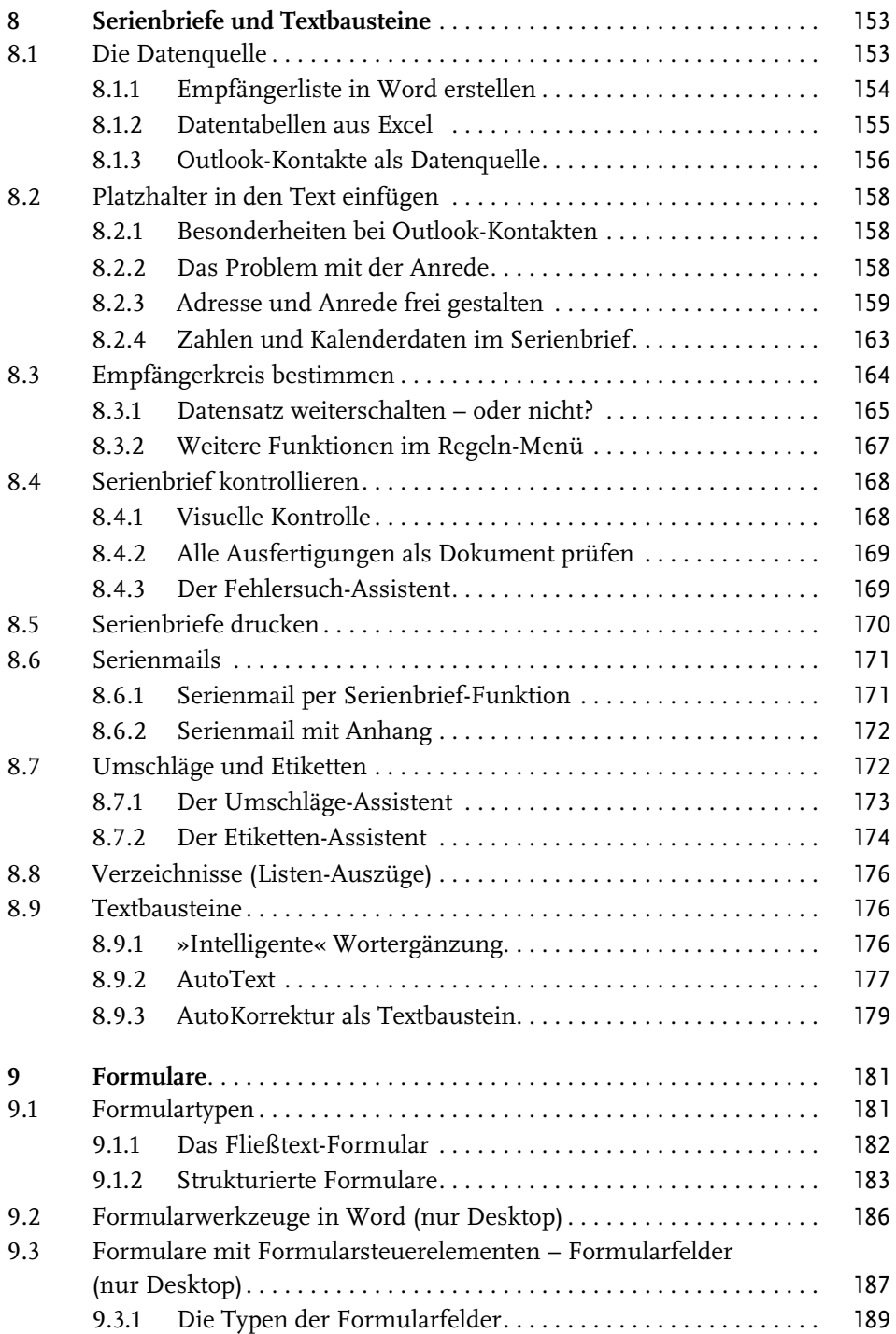

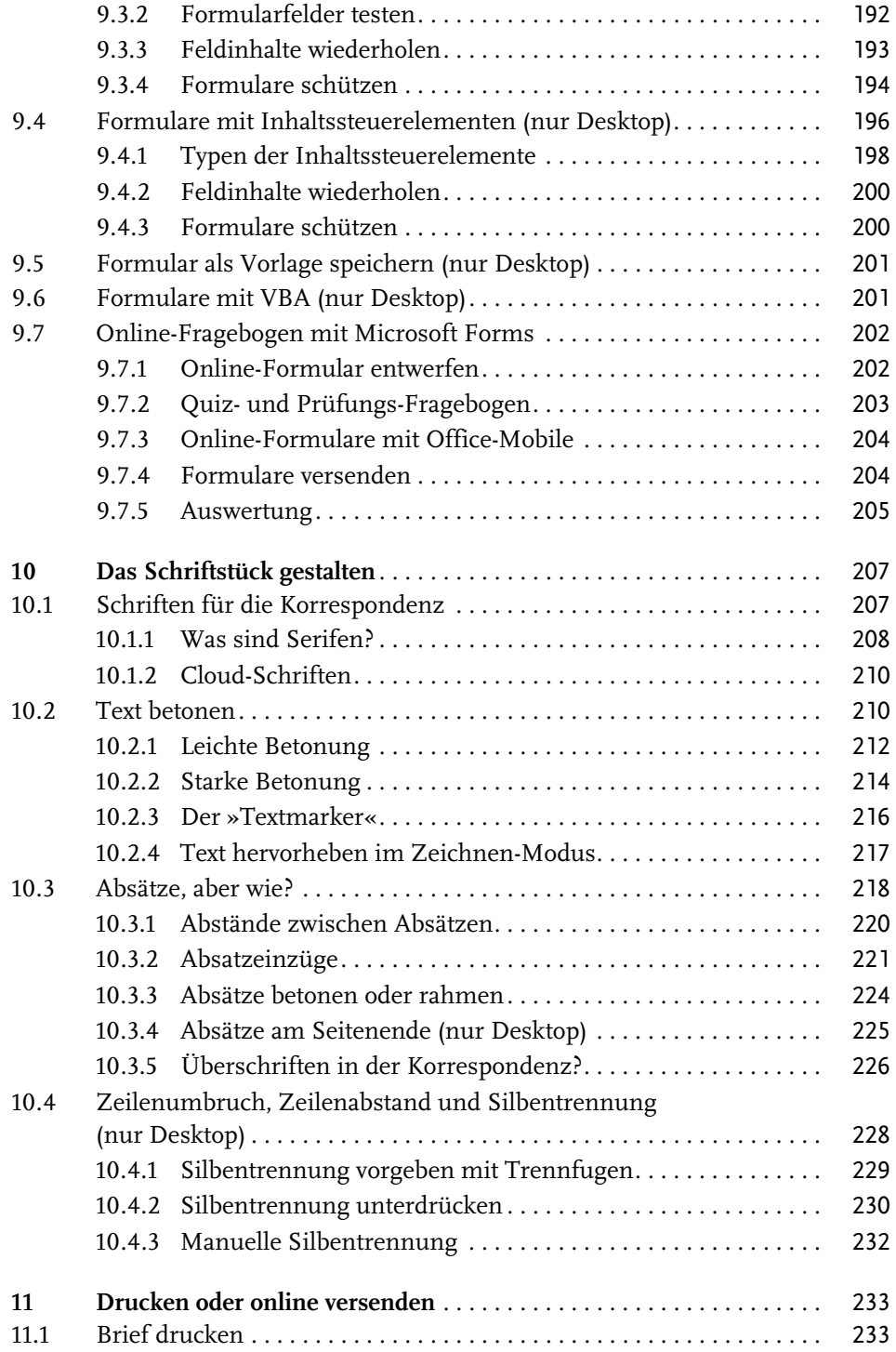

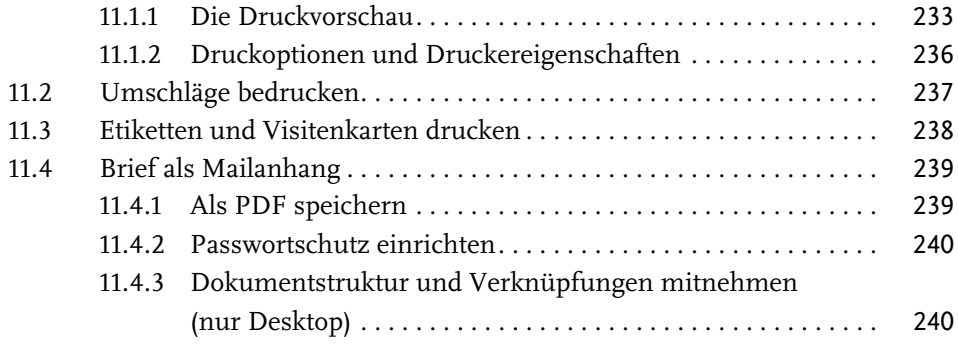

## **Teil III Word professionell einsetzen** 243

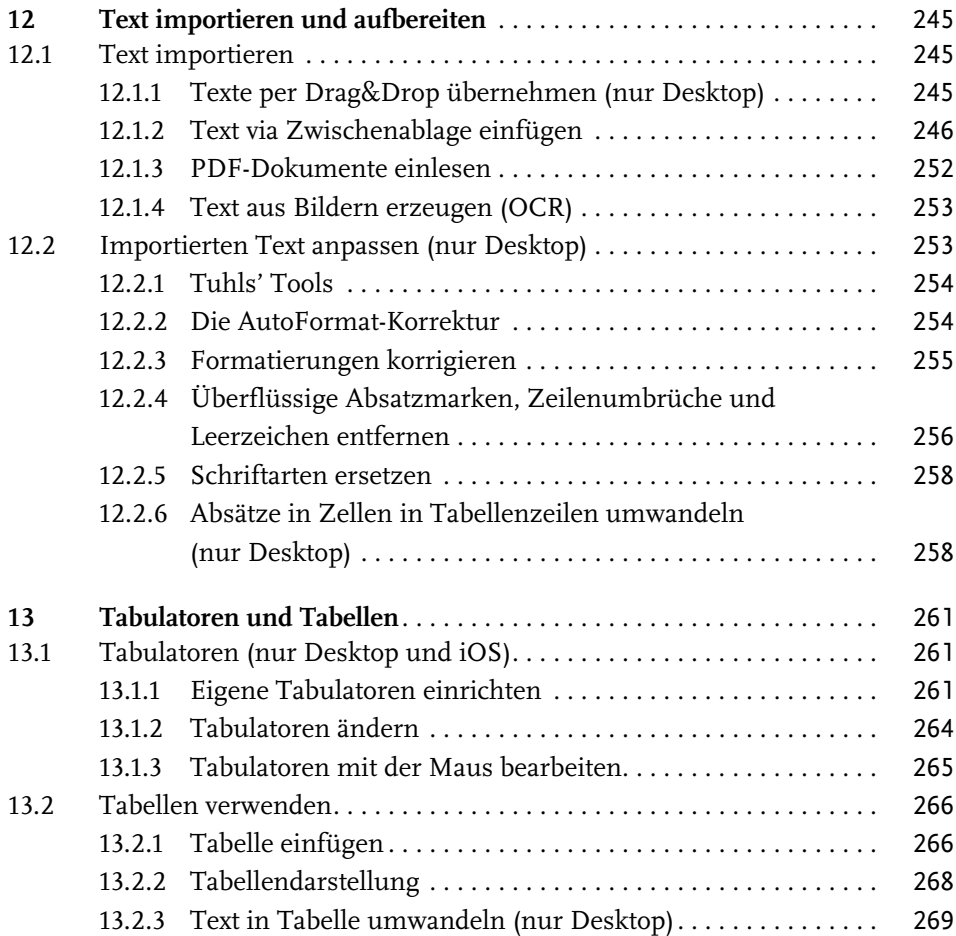

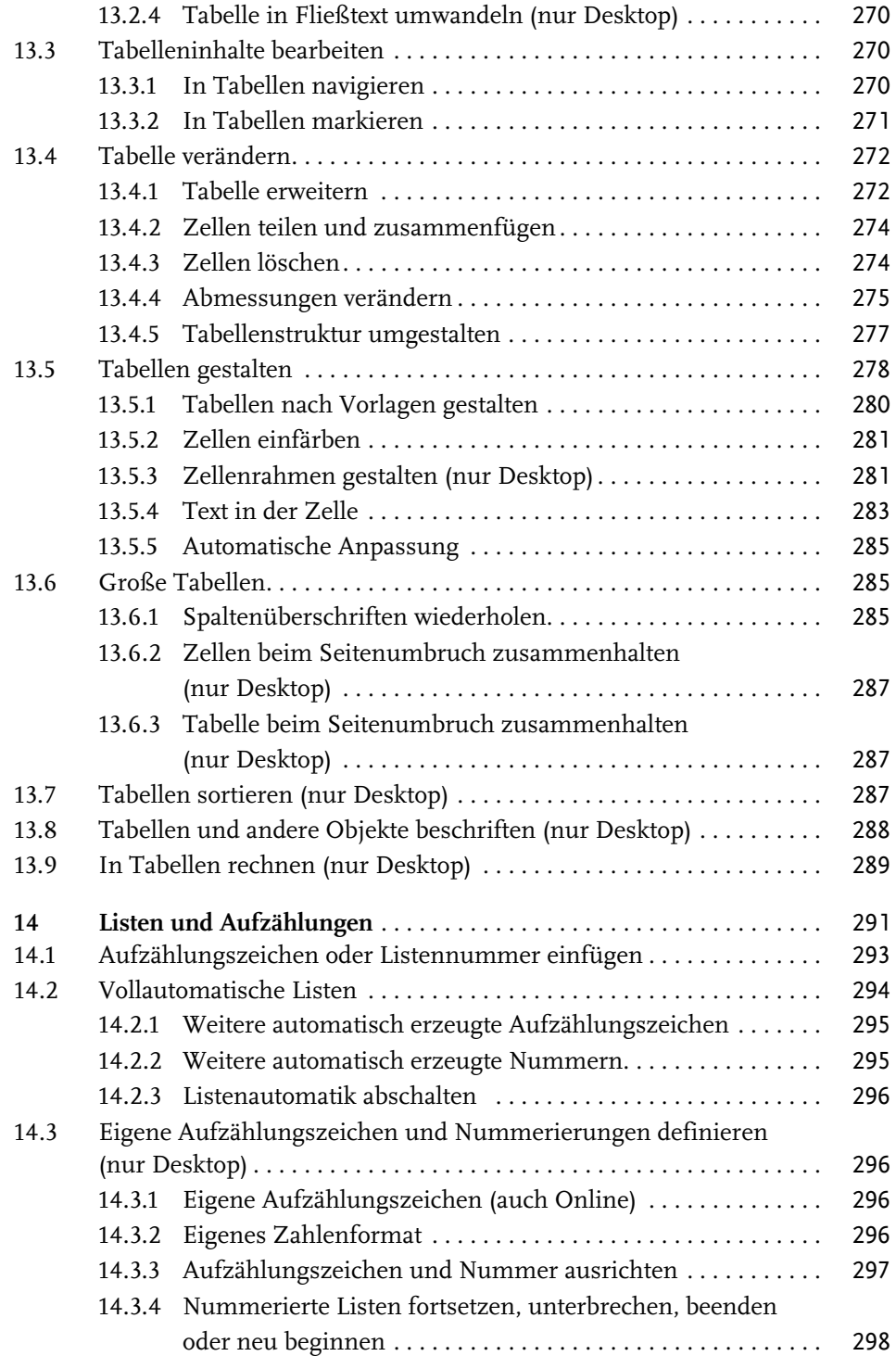

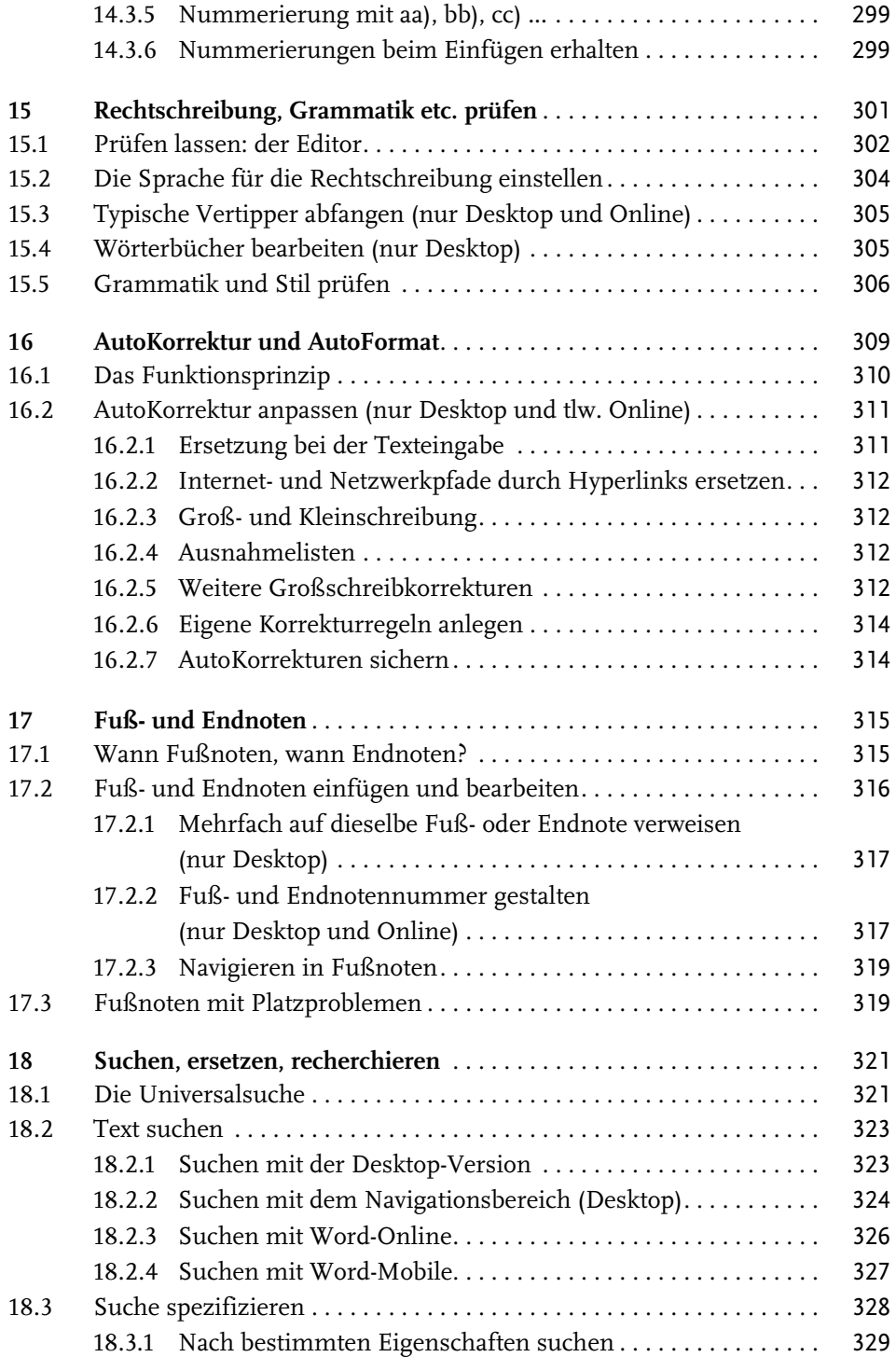

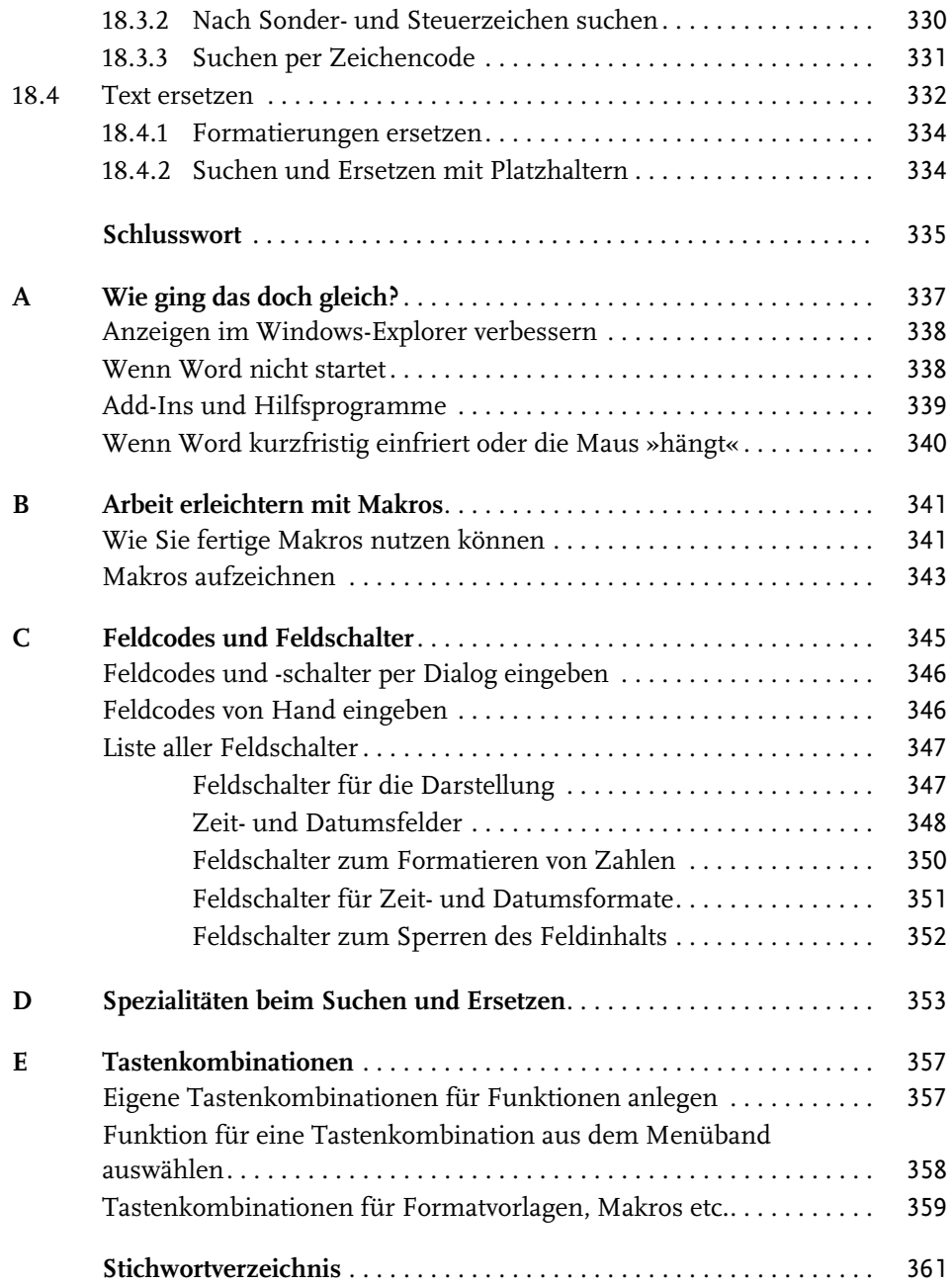